# Wstęp do programowania

#### Zadanie I

#### Paweł Daniluk

#### listopad 2013

## 1 Grafy

Graf  $G = (V, E)$  jest parą uporządkowaną, której elementami są:

- $V z$ biór wierzchołków grafu,
- $E \subseteq V \times V$  zbiór krawędzi grafu.

Tak zdefiniowany obiekt może służyć do reprezentowania wszelkiego rodzaju zależności. Przykładem może być graf znajomości lub pokrewieństwa, w którym wierzchołki odpowiadają osobom, a krawędzie występują pomiędzy osobami, które się znają. Własności matematyczne grafów zostały bardzo dobrze przebadane. Wiele również wiadomo o złożoności obliczeniowej i optymalnych algorytmach rozwiązywania problemów zdefiniowanych przy ich pomocy. W szczególności rozważa się najkrótsze ścieżki pomiędzy wierzchołkami, cykle, kolorowania wierzchołków lub krawędzi, planarność (możliwość wykreślenia grafu bez przecinania się krawędzi), maksymalne kliki (podgrafy pełne), minimalne rozcięcia, izomorfizmy podgrafów i wiele innych aspektów.

Wyróżniamy dwa rodzaje grafów: skierowane i nieskierowane. W grafach skierowanych istotna jest kolejność wierzchołków w parach reprezentujących krawędzie. Mogą one służyć np. do reprezentowania zależności genealogicznych, albo podległości służbowej. W reprezentacji graficznej grafów skierowanych krawędzie oznacza się przy pomocy strzałek. Z kolei w grafach nieskierowanych kolejność wierzchołków w krawędzi nie jest istotna (krawędź  $(v_1, v_2)$  jest tożsama z  $(v_2, v_1)$ ). W dalszym ciągu zajmować będziemy się wyłącznie grafami nieskierowanymi.

### 2 Reprezentacja grafu

Przyjmijmy dla ustalenia uwagi, że graf ma N wierzchołków, które ponumerowane są liczbami naturalnymi od 1 do  $N$  (czyli  $V = \{1, ..., N\}$ ). Zauważmy, że przy takim założeniu, aby jednoznacznie określić graf, wystarczy podać zbiór E. Wyróżnimy trzy sposoby reprezentowania grafu w pamięci komputera.

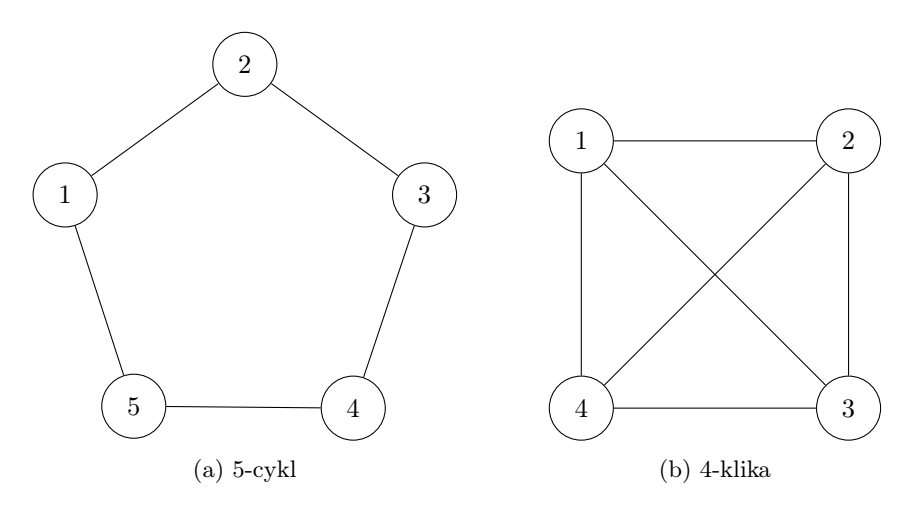

Rysunek 1: Przykładowe grafy

#### 2.1 Lista krawędzi

Jest to najłatwiejsza w implementacji i najmniej użyteczna metoda reprezentowania grafu. Przechowujemy zbiór E jako listę par lub tablicę dwuelementowych wektorów. Przykład:

 $\lceil (1 \,, 2) \,, (2 \,, 3) \,, (3 \,, 4) \,, (4 \,, 5) \,, (5 \,, 1) \rceil$  # 5-elementowy cykl  $\left\lceil \left( 1\ , 2 \right) , \left( 1\ , 3 \right) , \left( 1\ , 4 \right) , \left( 2\ , 3 \right) , \left( 2\ , 4 \right) , \left( 3\ , 4 \right) \right\rceil~\#$  4-elementowa klika

#### 2.2 Listy sąsiedztwa

W tej reprezentacji z każdym wierzchołkiem związana jest lista jego sąsiadów (czyli wierzchołków, z którymi łączą go krawędzie). Jest to wygodna reprezentacja, jeżeli chcemy móc szybko dostać się do wielu sąsiadów wskazanego wierzchołka. Przykład:

```
\sqrt{2}\left [ \begin{matrix} 2 \end{matrix} ,5 \right ] , \quad \# \; \textit{wierzcholek} \; \; \; 1[1, 3], \# wierzcholek 2
    [2, 4], # wierzcholek 3
    [3, 5], \# wierzcholek 4
    [1, 4] # wierzcholek 5
\vert \# 5-elementowy cykl
\left[ \right][2,3,4], # wierzcholek 1
    \begin{array}{ll} \left[ \, 1\,\, ,3\, ,4\, \right] \,, & \# \,\,\, \textit{wierzcholek} \,\,\,\, 2 \,, \ \left[ \, 1\,\, ,2\, \, ,4\, \right] \,, & \# \,\,\, \textit{wierzcholek} \,\,\,\, 3 \,\,\, \end{array}# \; wierzcholek \; 3\left[ 1 \right. , 2 \left. , 3 \right] # wierzcholek 4
```
 $\vert \# 4$  -elementowa klika

#### 2.3 Macierz sąsiedztwa

Macierzą sąsiedztwa grafu mającego N wierzchołków nazywamy kwadratową zero-jedynkową macierz  $A \in \{0,1\}_{N,N}$  o rozmiarze N. Element  $a_{ij}$  tej macierzy odpowiada krawędzi pomiędzy wierzchołkami i oraz j i ma wartość 1, jeżeli są one połączone krawędzią i 0 w przeciwnym przypadku. Łatwo zauważyć, że jeżeli graf jest nieskierowany, jego macierz sąsiedztwa jest symetryczna. Przykład:

```
[
   [0, 1, 0, 0, 1], \# \text{ \textit{wierzcholek \textbf{1}}}[1\,,0\,,1\,,0\,,0], # wierzcholek 2
   [0, 1, 0, 1, 0], # wierzcholek 3
   [0, 0, 1, 0, 1], \# \text{ \textit{wierzcholek } } 4[1, 0, 0, 1, 0] # wierzcholek 5
\vert \# 5-elementowy cykl
\sqrt{ }[0, 1, 1, 1], \# \text{ \textit{wierz} } \text{ \textit{check} } \text{ \textit{1}}\begin{bmatrix} 1 & 0 & 1 & 1 \end{bmatrix}, # wierzcholek 2
   [1, 1, 0, 1], \# \text{ wirezcholek} 3
   [1, 1, 1, 0] # wierzcholek 4
\vert \# 4 -elementowa klika
```
# 3 Problem

Celem zadania jest napisanie programu służącego do konwersji pomiędzy reprezentacjami grafu zapisanymi w plikach tekstowych. Program ma być uruchamiany z linii komend (graficzny interfejs użytkownika nie jest konieczny) i przyjmować następujące obowiązkowe argumenty:

```
–in-edges|–in-lists|–in-matrix wzajemnie wykluczające się argumenty okre-
     ślające typ pliku wejściowego
```
- –in=plik nazwa pliku wejściowego
- –out-edges|–out-lists|–out-matrix wzajemnie wykluczające się argumenty określające typ pliku wyjściowego
- –out=plik nazwa pliku wyjściowego (podanie spowoduje wypisanie wyniku na standardowe wyjście)

Przykładowe wywołanie:

```
$ graph_conv.py --in-lists --in=wejscie.txt --out-matrix --out=-
```
# 4 Formaty plików

Pierwsza linia pliku w każdym z formatów zawiera liczbę wierzchołków grafu. Poniżej pliki zawierające grafy z powyższych przykładów.

### 4.1 Lista krawędzi

3 4

### 4.2 Listy sąsiedztwa

### 4.3 Macierz sąsiedztwa

5-cykl: